認証ページアクセスにアクセスするには

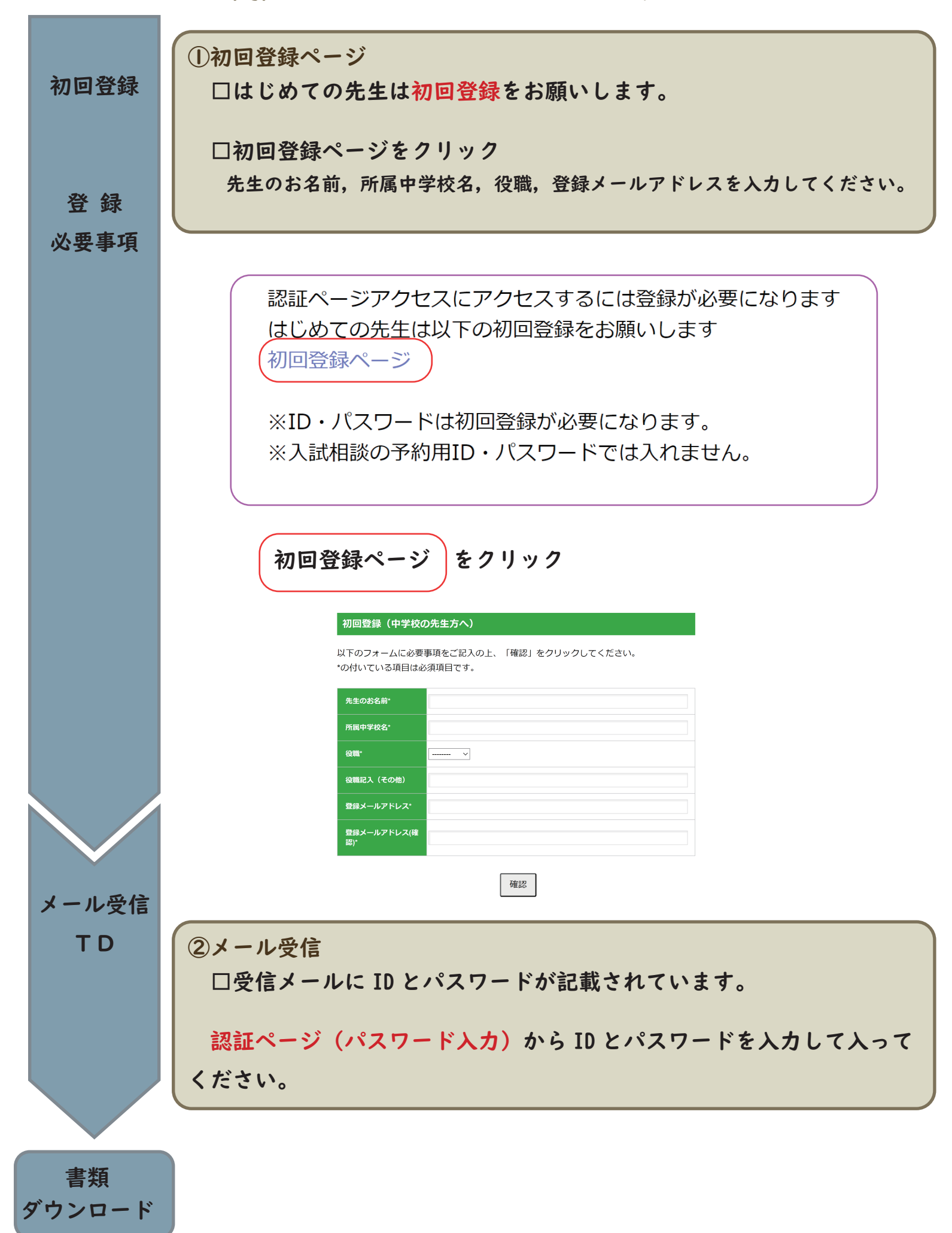